### 01.03.2016г.

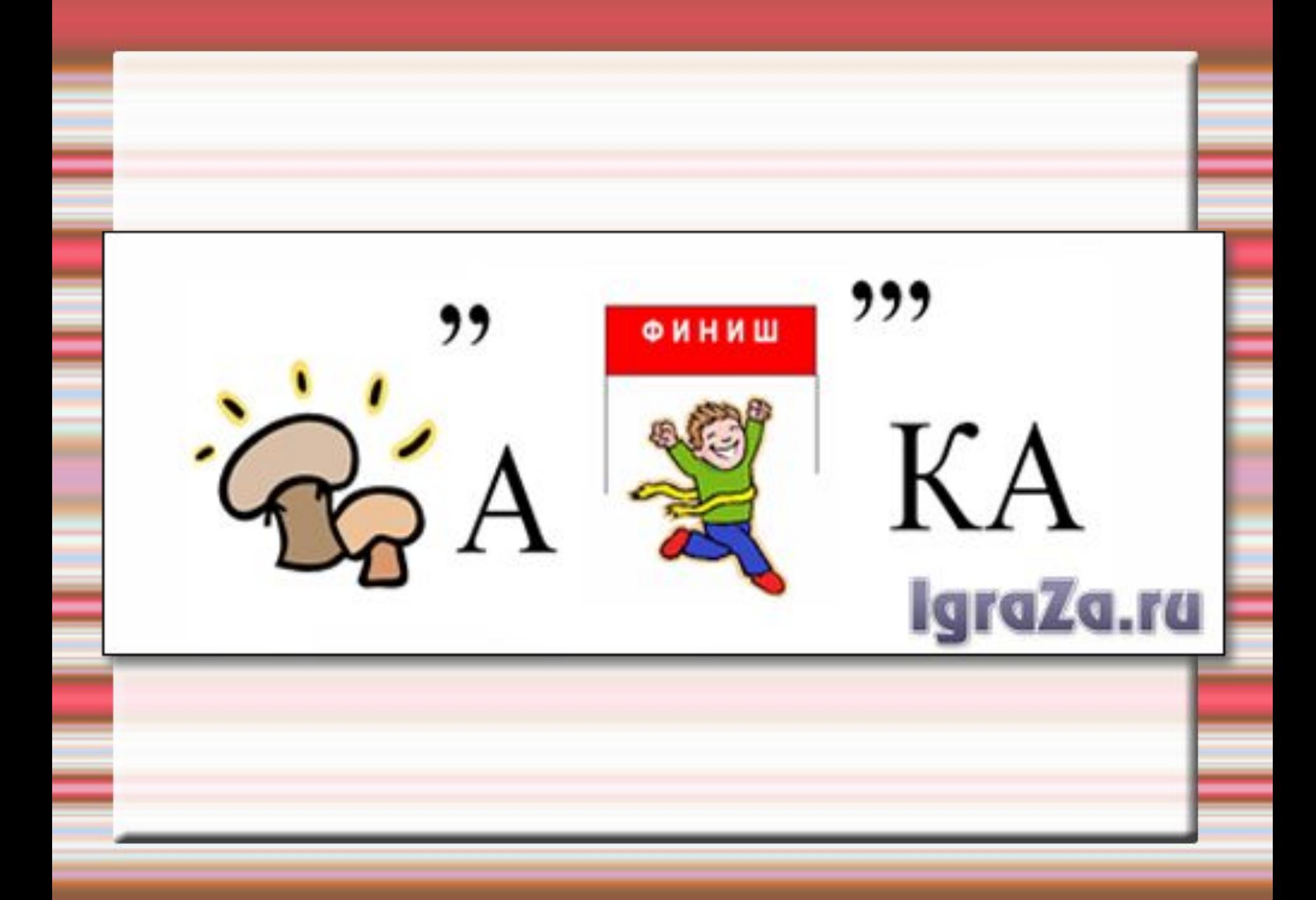

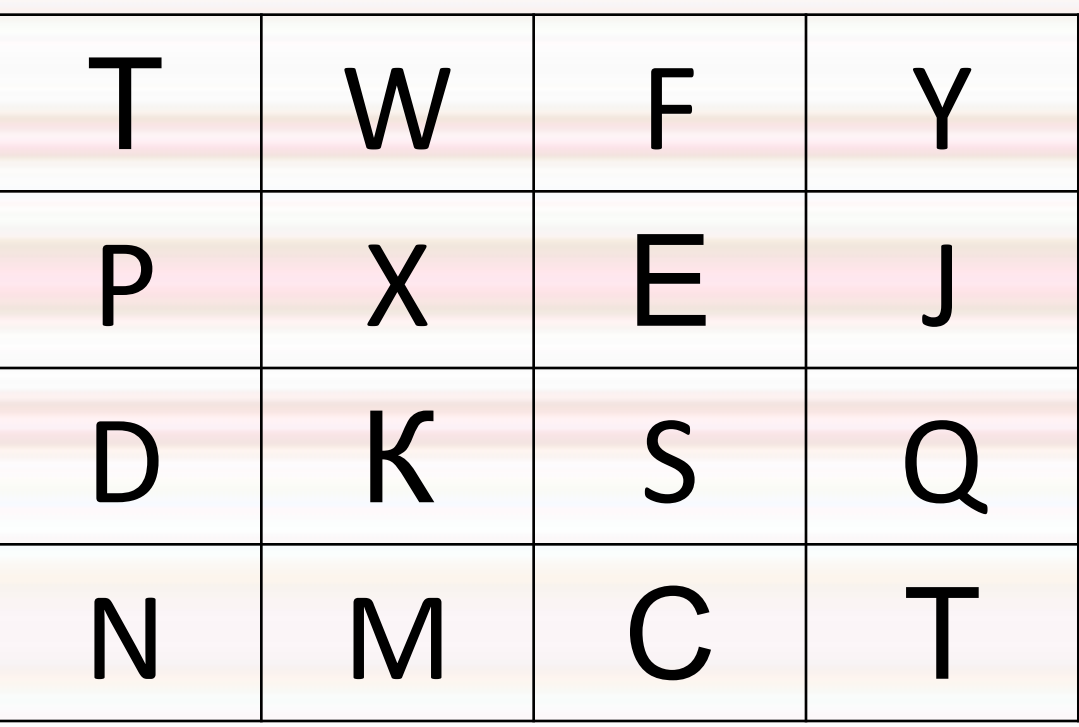

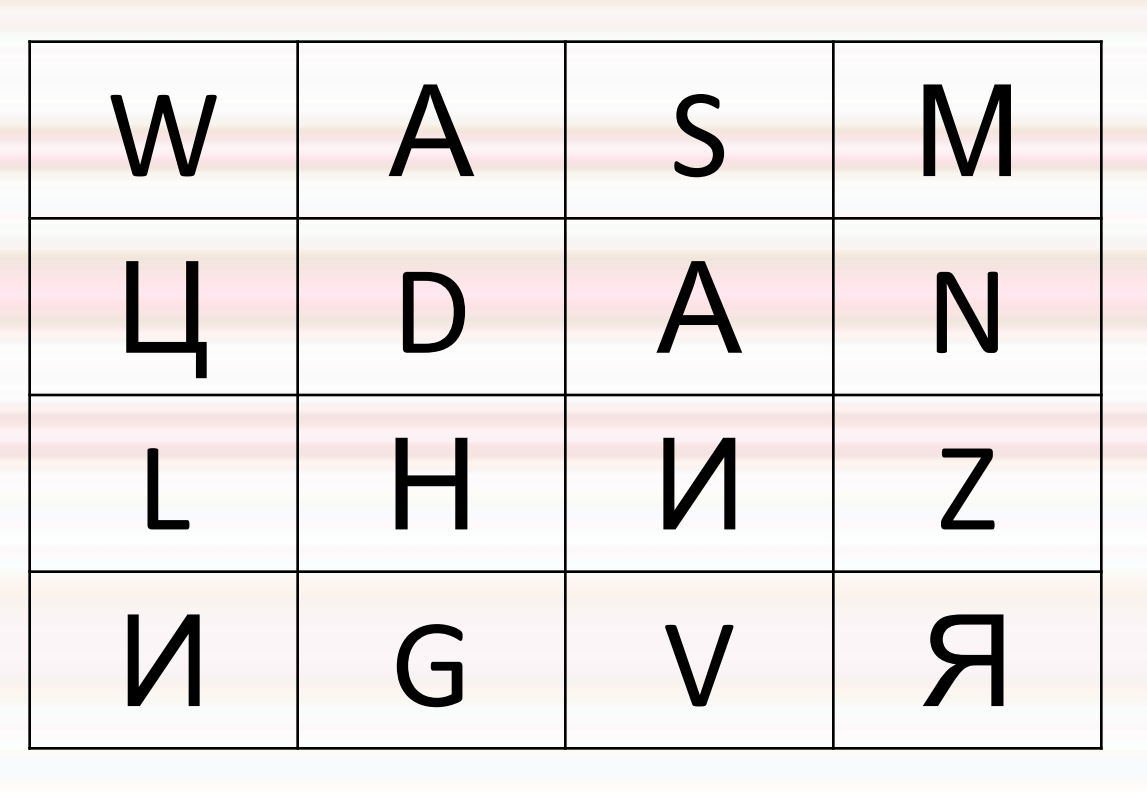

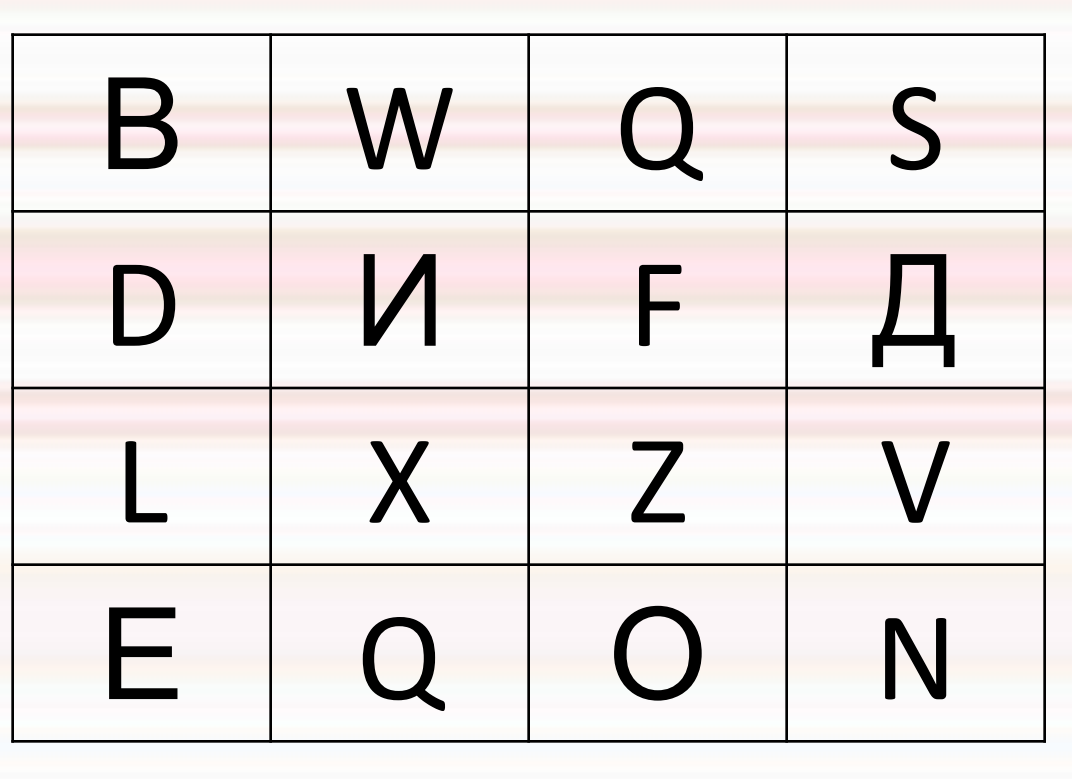

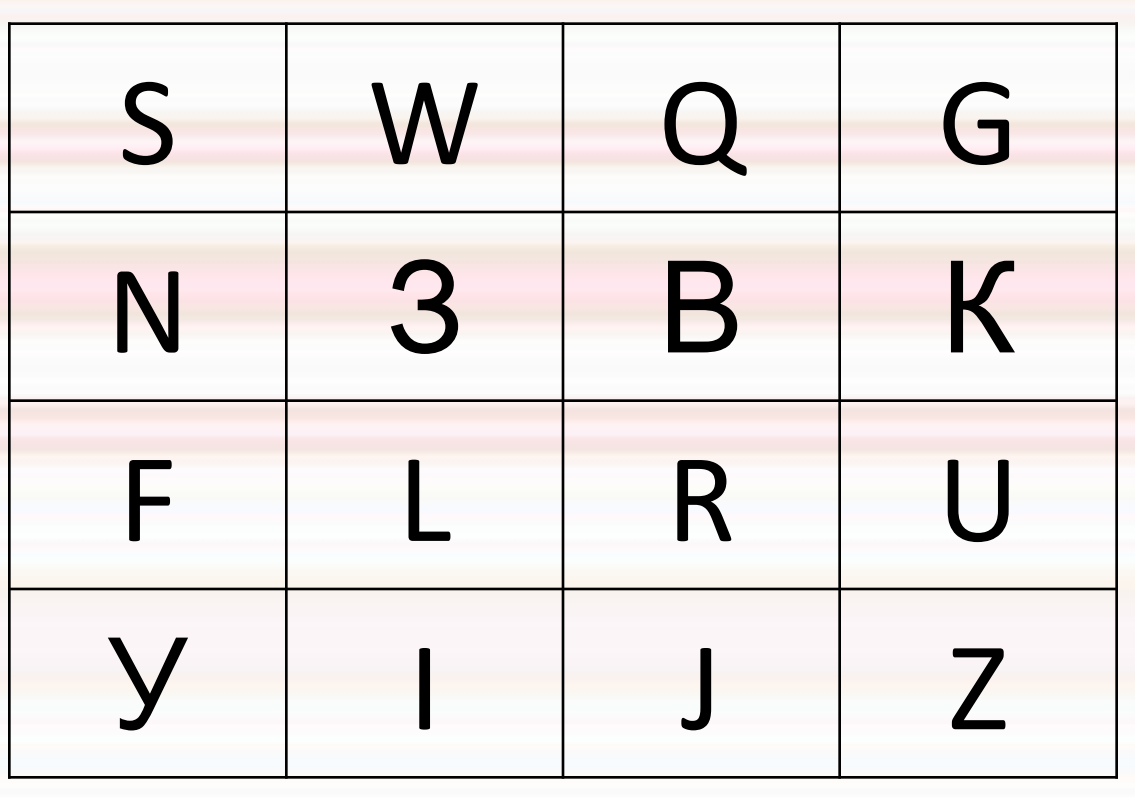

### 1) Что такое мультимедиа?

2)

- Чем отличается мультимедийная обучающая программа от учебного видеофильма?
- В каких областях используется  $3)$ мультимедиа?
- Что такое презентация? 4)
- Какие бывают презентации? 5)
- Назовите редактор для создания 6) презентаций.

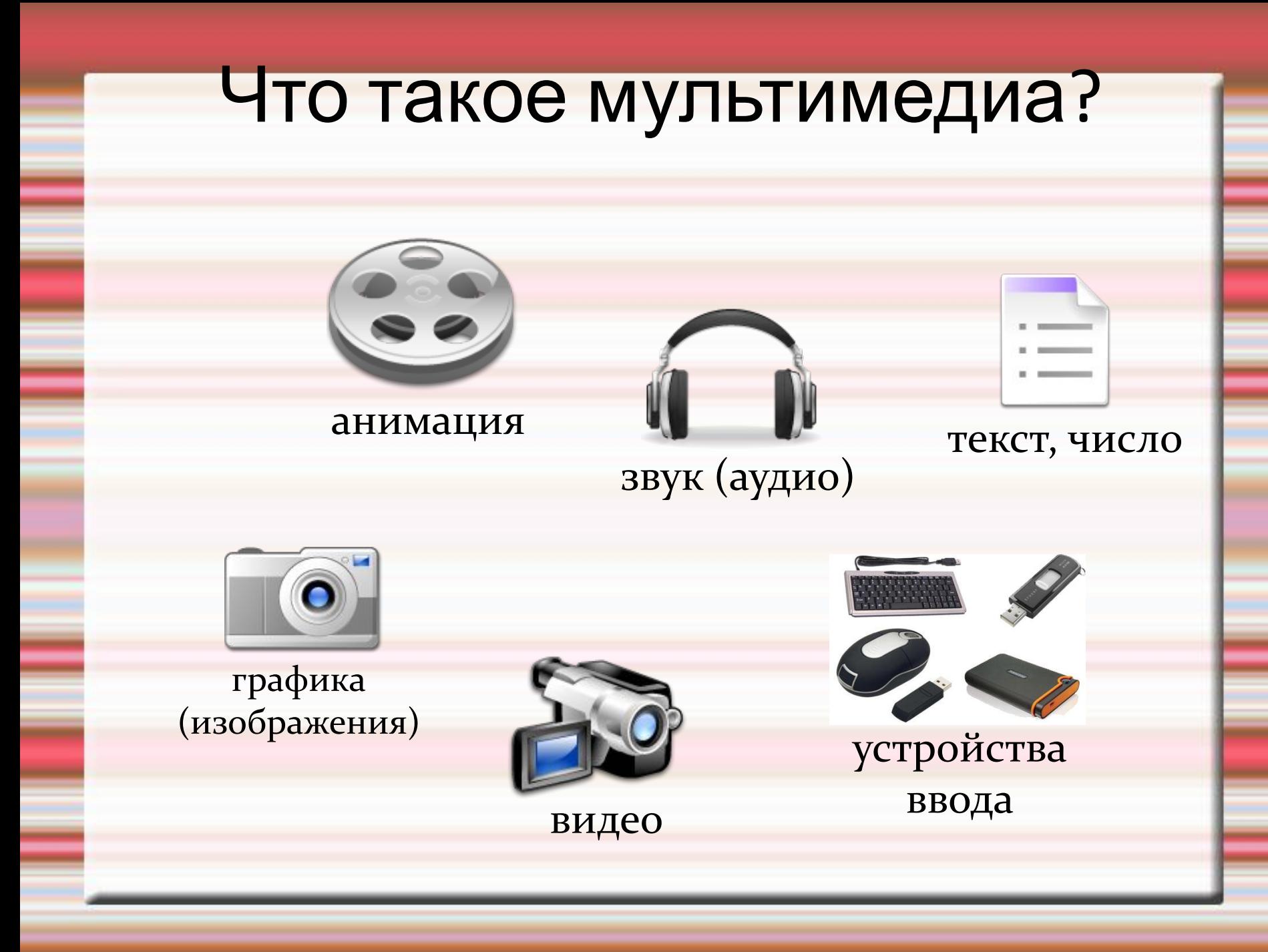

#### Области применения мультимедиа

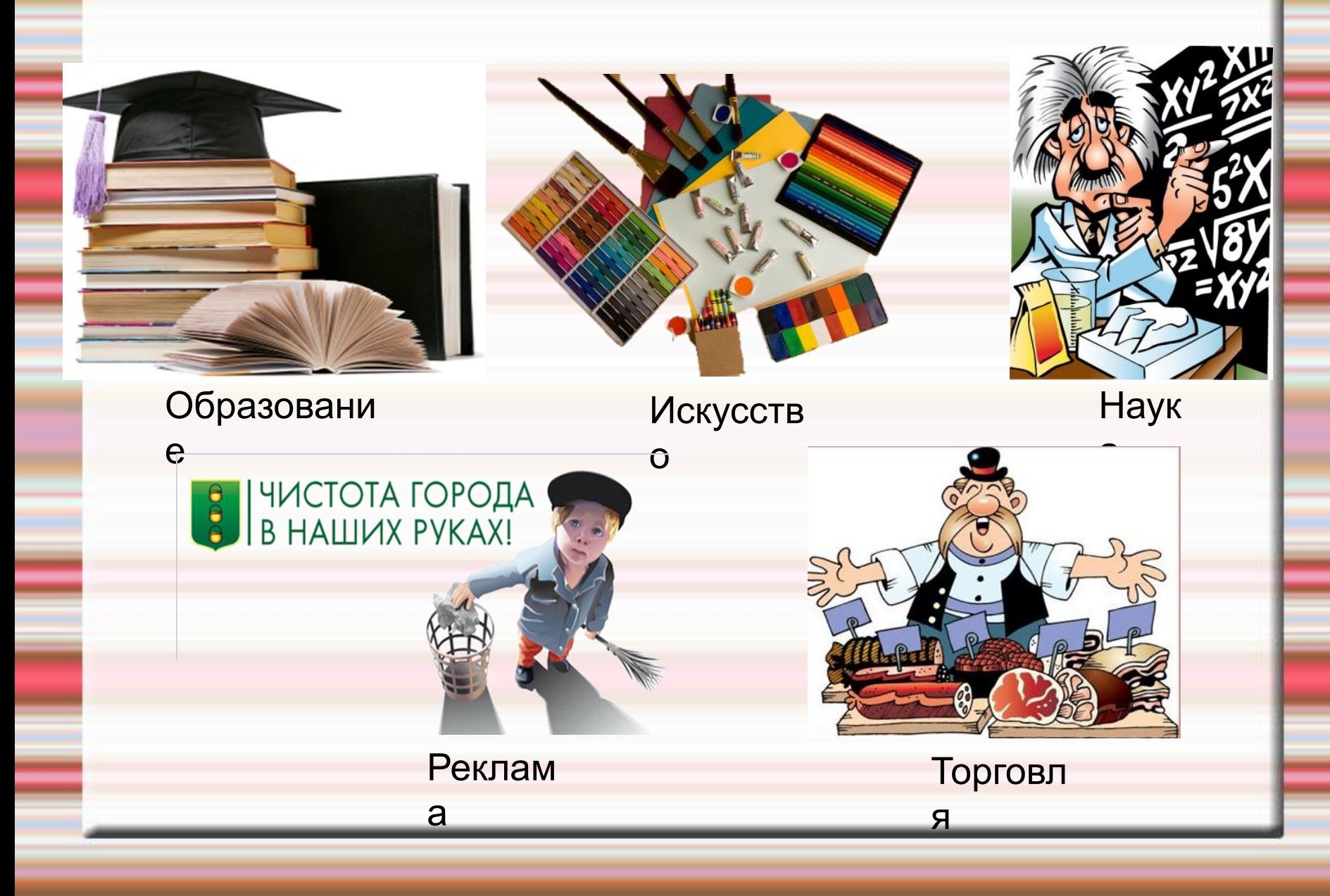

Какие слова зашифрованы?

 $\mathbf{S}^{\mathbf{p}}$ 

### яиерпатезнц

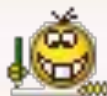

# презентация

Какие слова зашифрованы?

 $\mathbf{S}^{\mathbf{p}}$ 

# цмостинардея

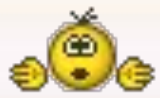

# демонстрация

Какие слова зашифрованы?

 $\mathbf{S}^{\mathbf{p}}$ 

## манцииая

## анимация

# *Создание анимации*

## *в презентациях*

CEPT )

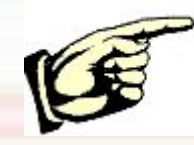

#### *Запишите!*

**Презентация**- последовательность слайдов, содержащих мультимедийные объекты: числа, текста, графику, анимацию, видео и звук.

**<b><b>ЖДемонстрация** $- последний этап работы над$ презентацией.

**<b>潘Анимация-** эффект появления и движение объектов на слайде.

#### *При настройке анимации надо учитывать :*

порядок следования объектов (заголовок, подзаголовок, графический объект, текст); одна анимация не должна перекрывать другую; текст должен быть читаемым; изображение на слайдах должно быть отчетливым и простым;

при использовании анимации избегайте затягивания, в результате которого снижается интерес к демонстрации.

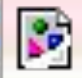

### Звездочёт

### Электронная физминутка

#### **Вам пришло письмо**

 $\sum_{i=1}^{n}$ 

 $\frac{1}{2}$ 

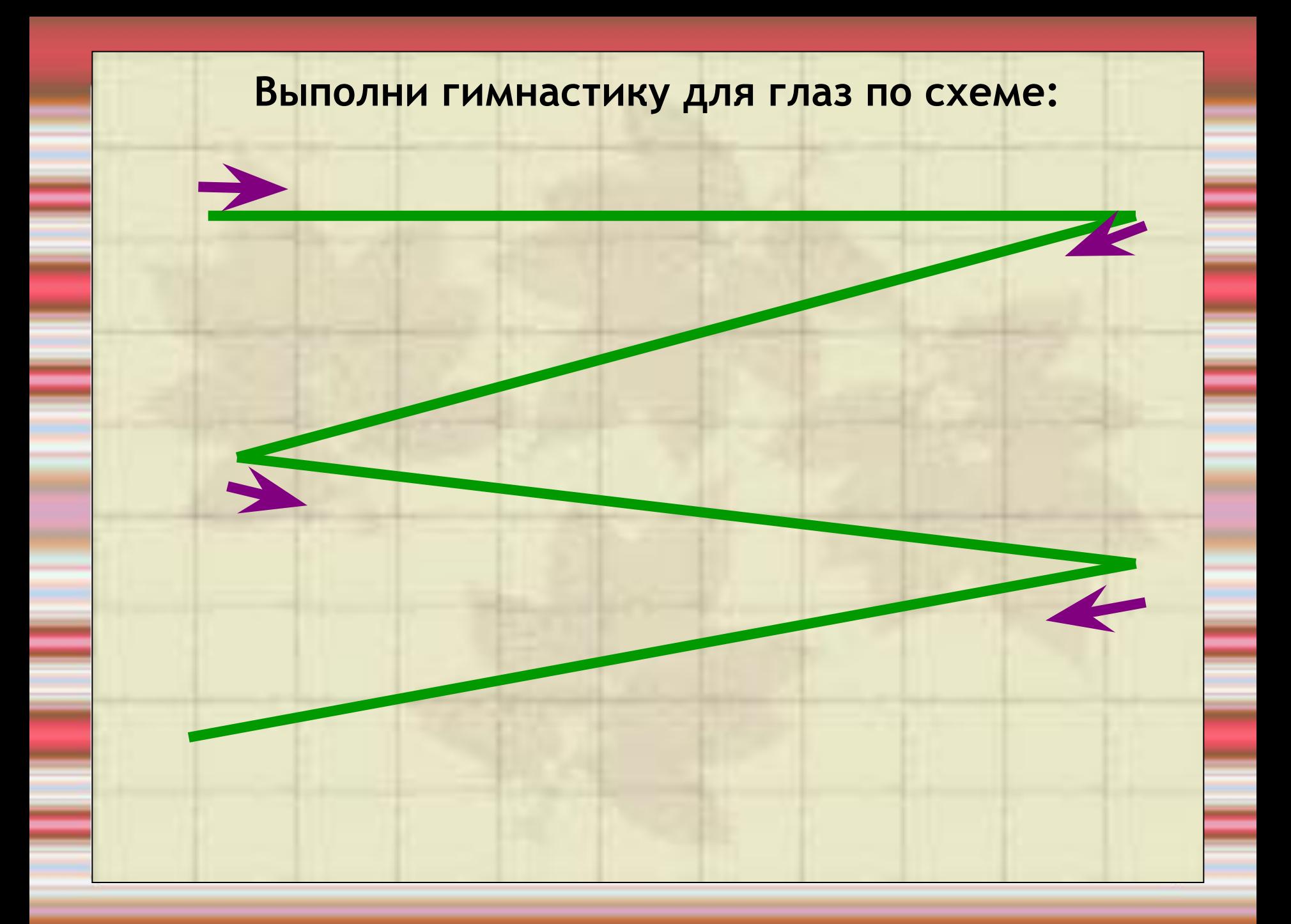

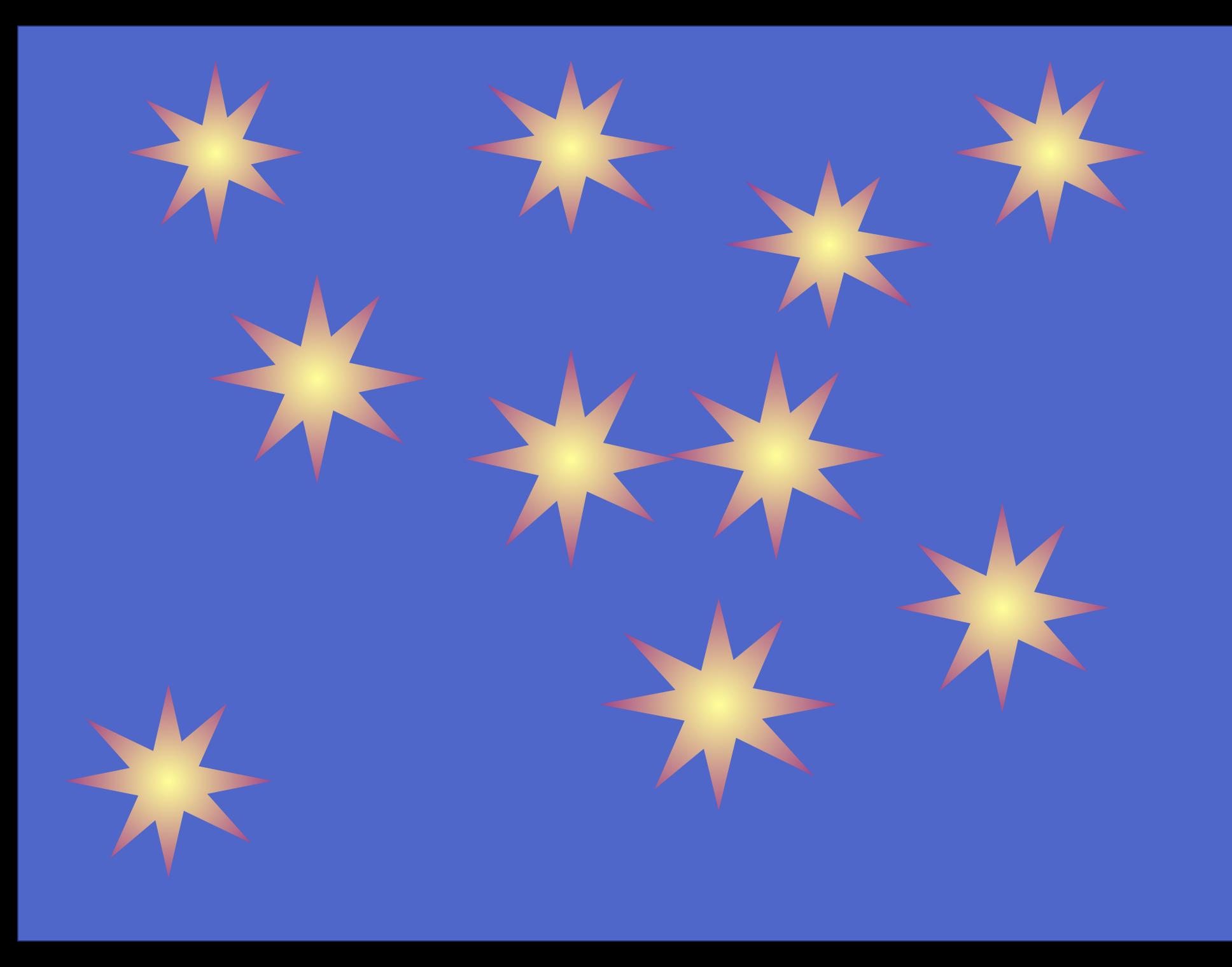

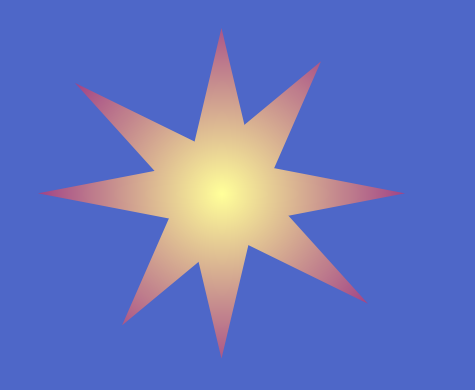

#### Берегите свое здоровье! **Берегите свое здоровье!**

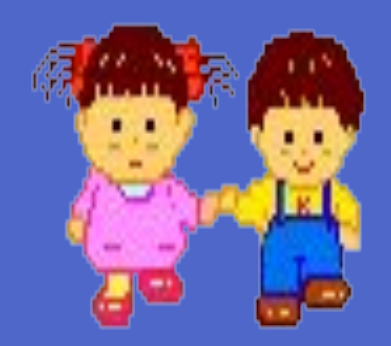

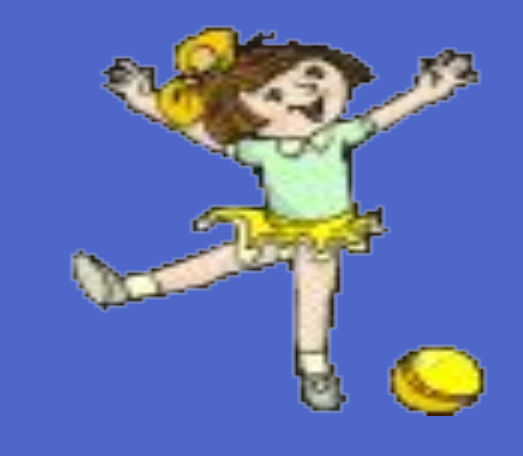

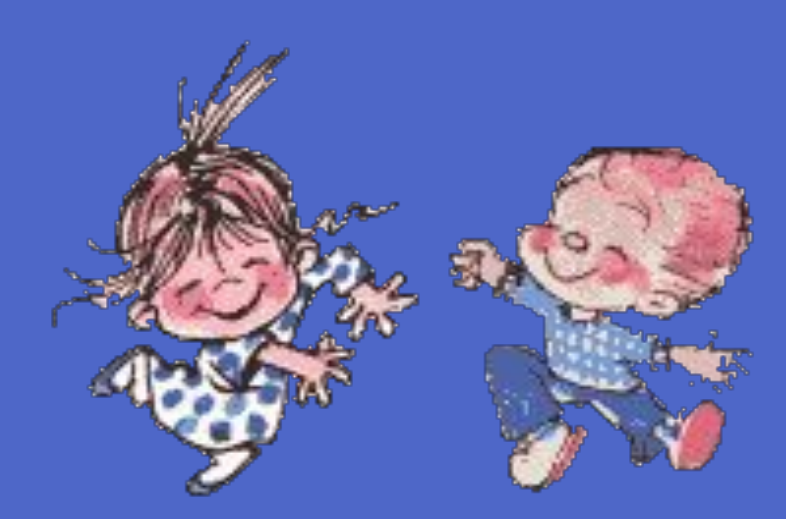

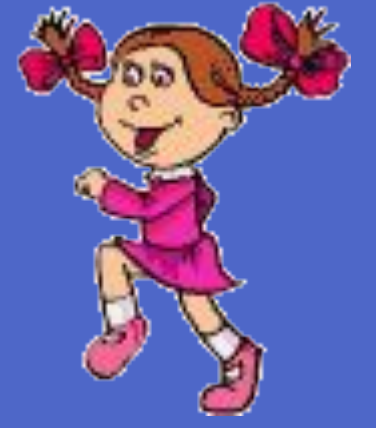

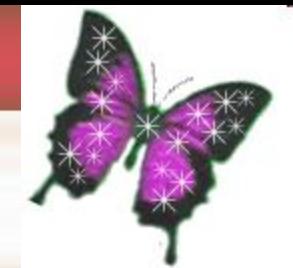

#### Правила работы за компьютером:

•сидеть надо так, чтобы линия взора приходилась в центр экрана, чтобы, не наклоняясь можно было пользоваться клавиатурой и воспринимать информацию, передаваемую на экран монитора;

•работать за компьютером надо на расстоянии 60-70 см, соблюдая правильную посадку, не сутулясь, не наклоняясь;

•ученикам, имеющим очки для постоянного ношения, - в очках.

#### *Садимся за компьютеры*

#### Описание практической работы на столах Желаю успеха

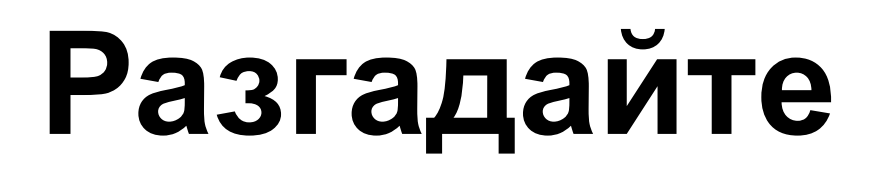

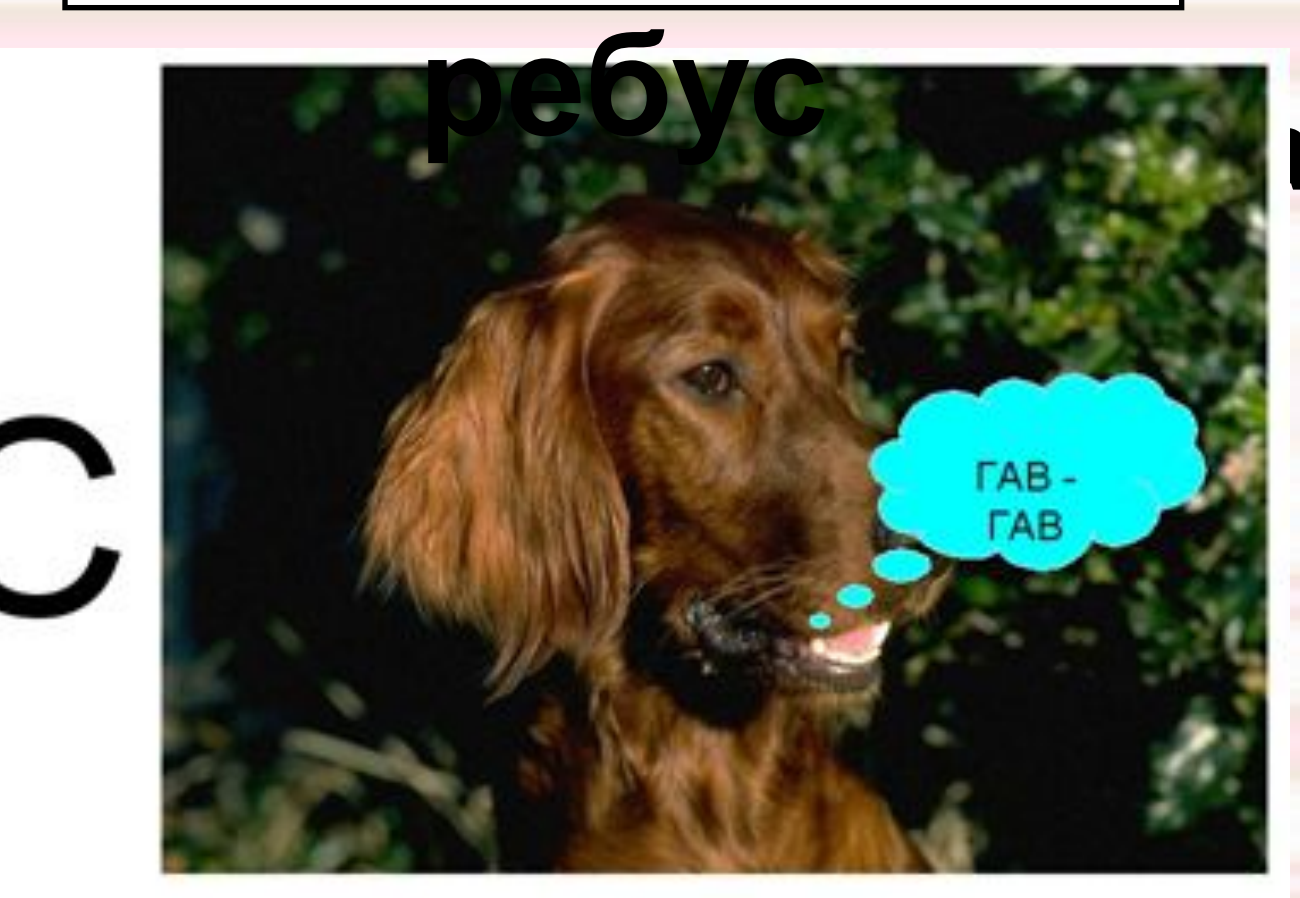

 $\overline{\mathbf{u}}$ 

### Разгадайте ребус

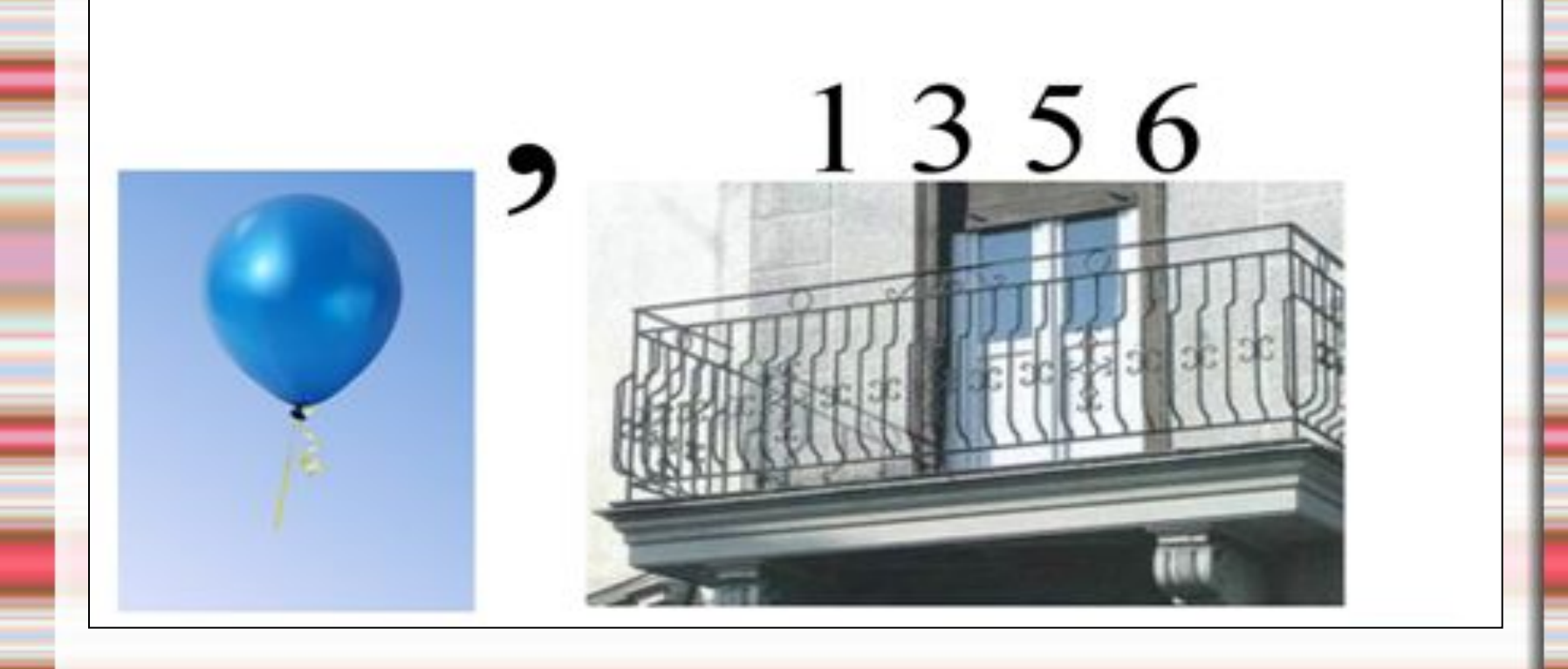

# **Домашнее задание**

Читать записи в тетрадях

Создать анимационную презентацию к русским народным сказкам: «Колобок» «Курочка ряба» и т.д.